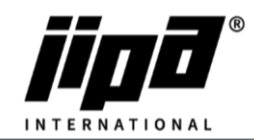

## **Přístup do TECO ROUTE**

1) Zde napíšete své unikátní přihlašovací údaje a dáte Login

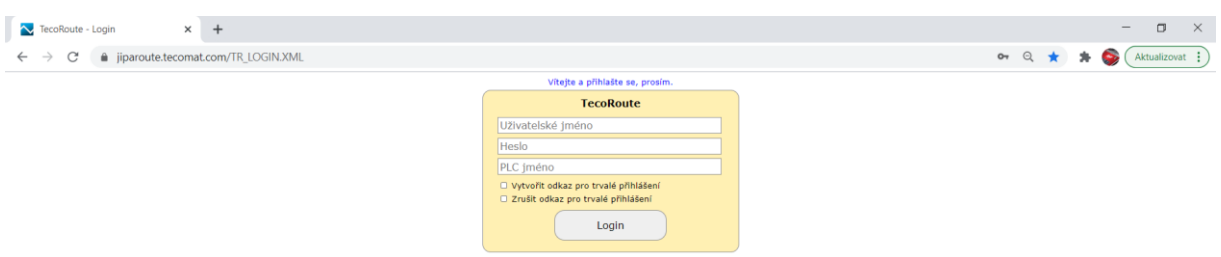

## 2) Zde se vybere stroj, ke kterému se chcete připojit

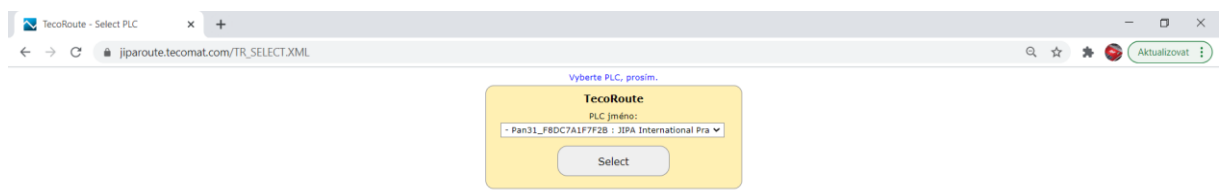

3) Zde se zadá přístup do vzdálené správy **REMOTE** a heslo **JipaJump**

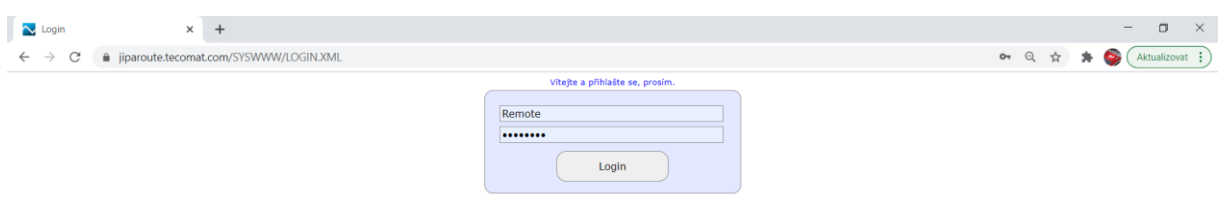

## 4) Zde se zadá pouze do klíče Service a jsme na stroji

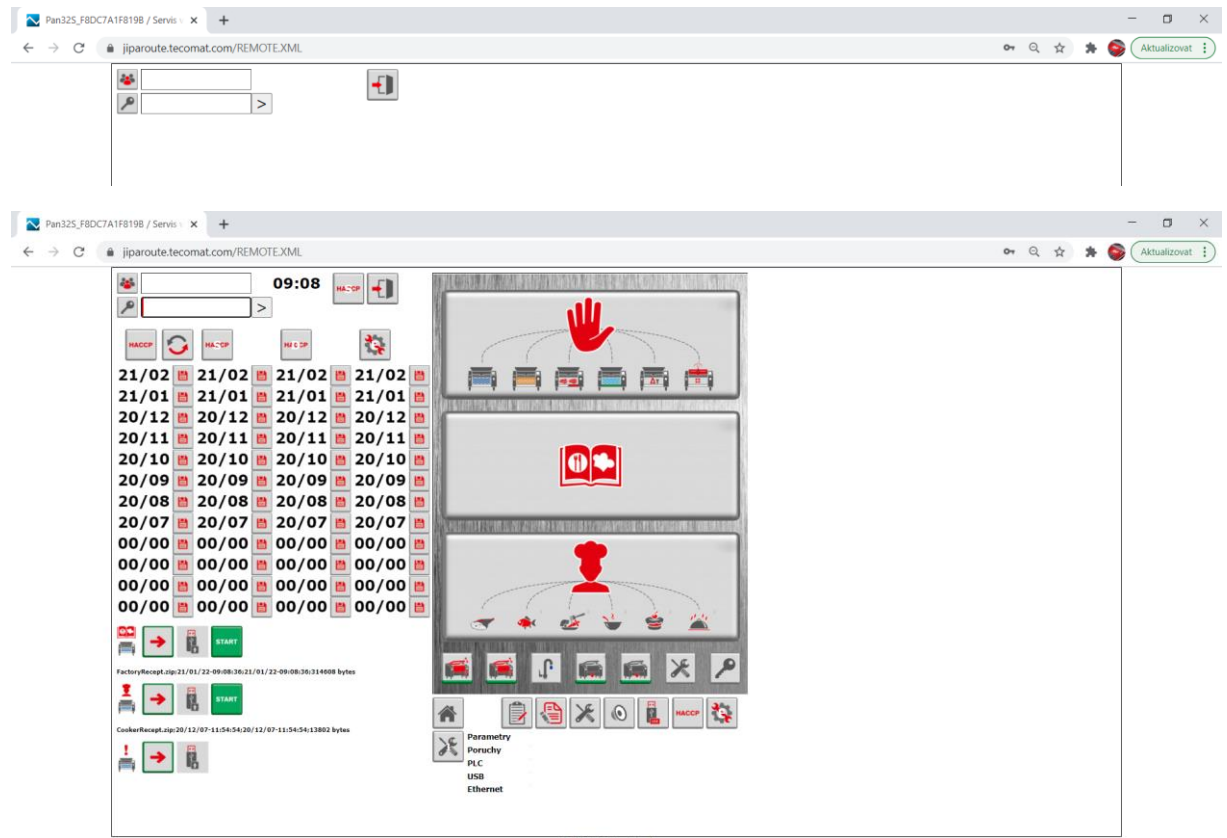

JIPA International s.r.o. Formanská 6 149 00, Praha - Újezd u Průhonic | Česká republika | T +420 602 319 988 | info@jipainternational.cz | www.jipainternational.cz IČ 06027423 | DIČ CZ06027423 | id datové schránky: 6rbhjeg | Zapsáno v obchodním rejstříku vedeném Městským soudem v Praze, oddíl C, vložka 307082